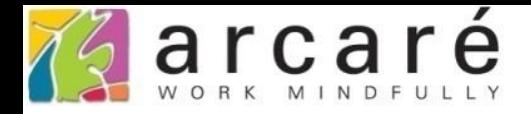

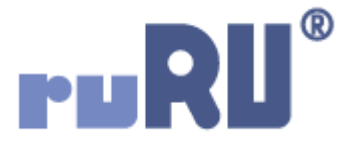

# **ruRU IDE教學課程**

# **10-2-2 資料交易-有檢視表段落設定**

如如研創股份有限公司

+886 2 2596 3000

**IDE: Integrated Design Environment** 

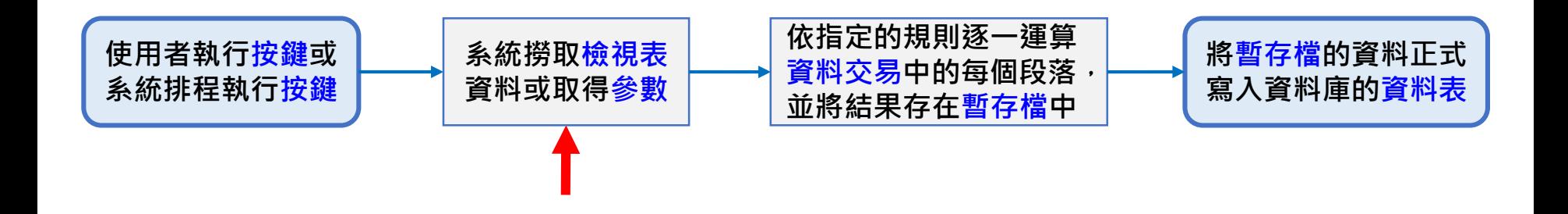

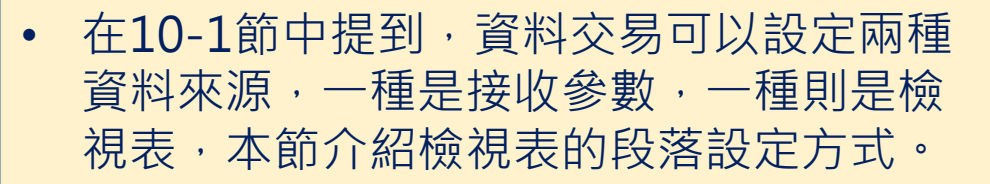

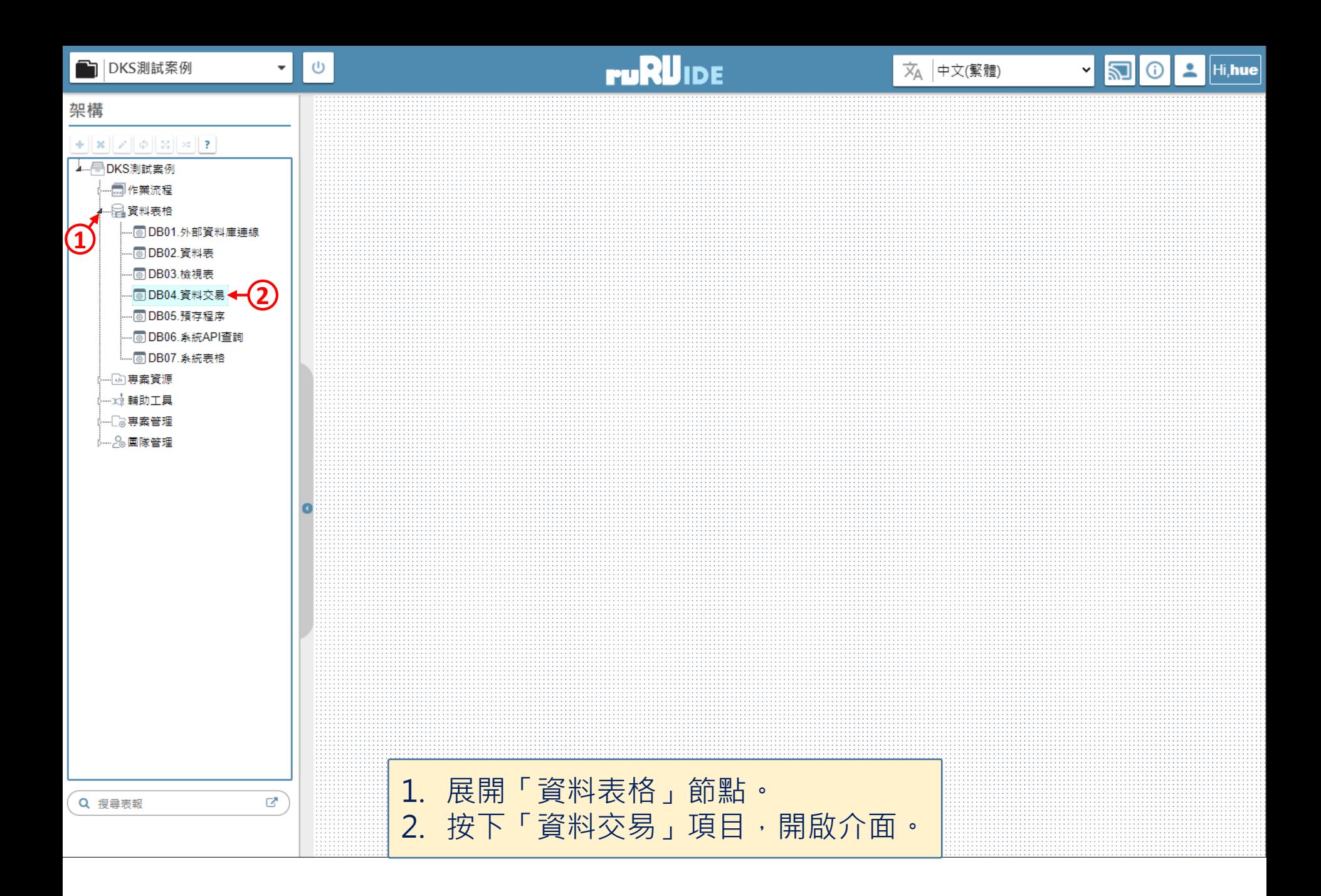

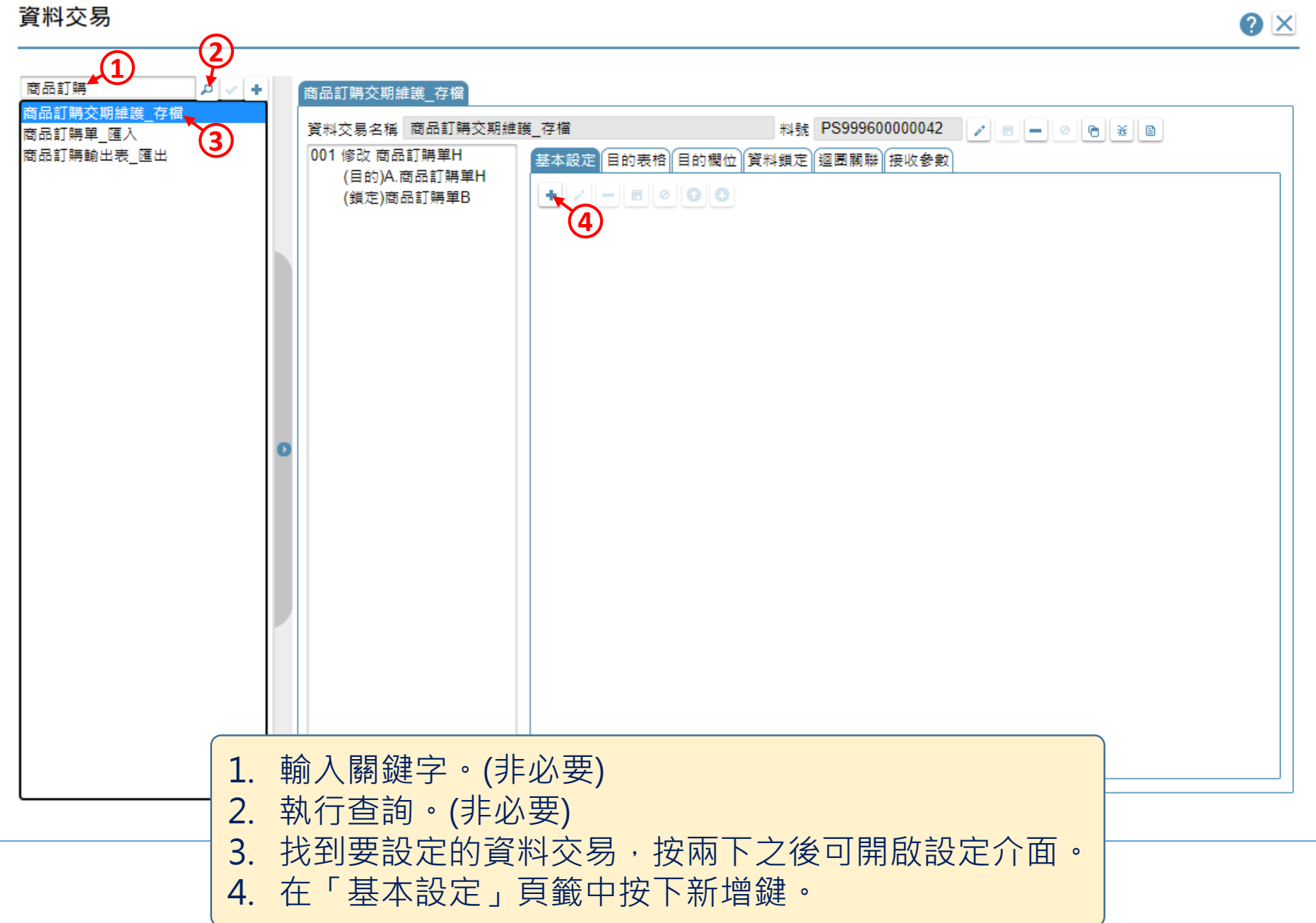

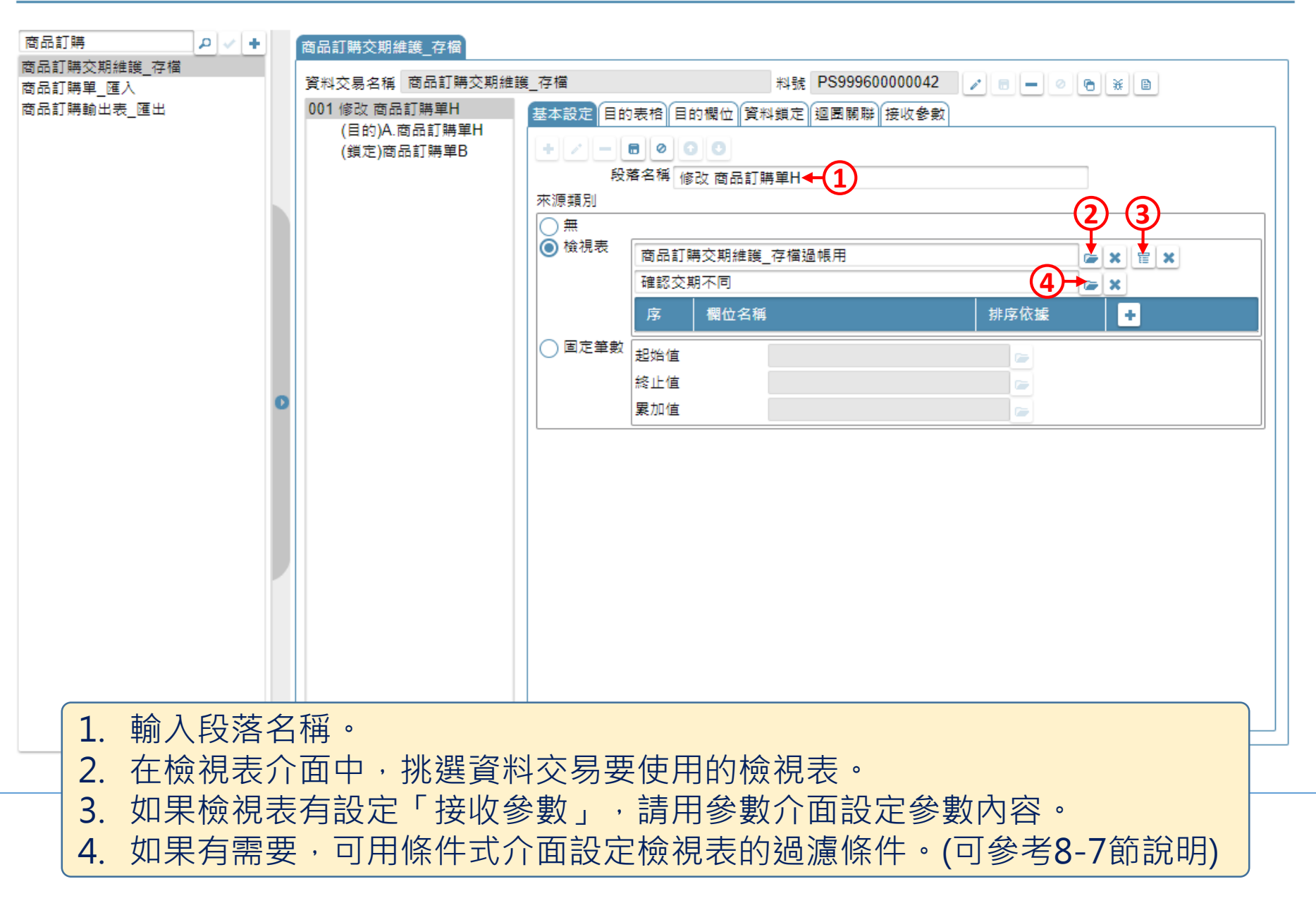

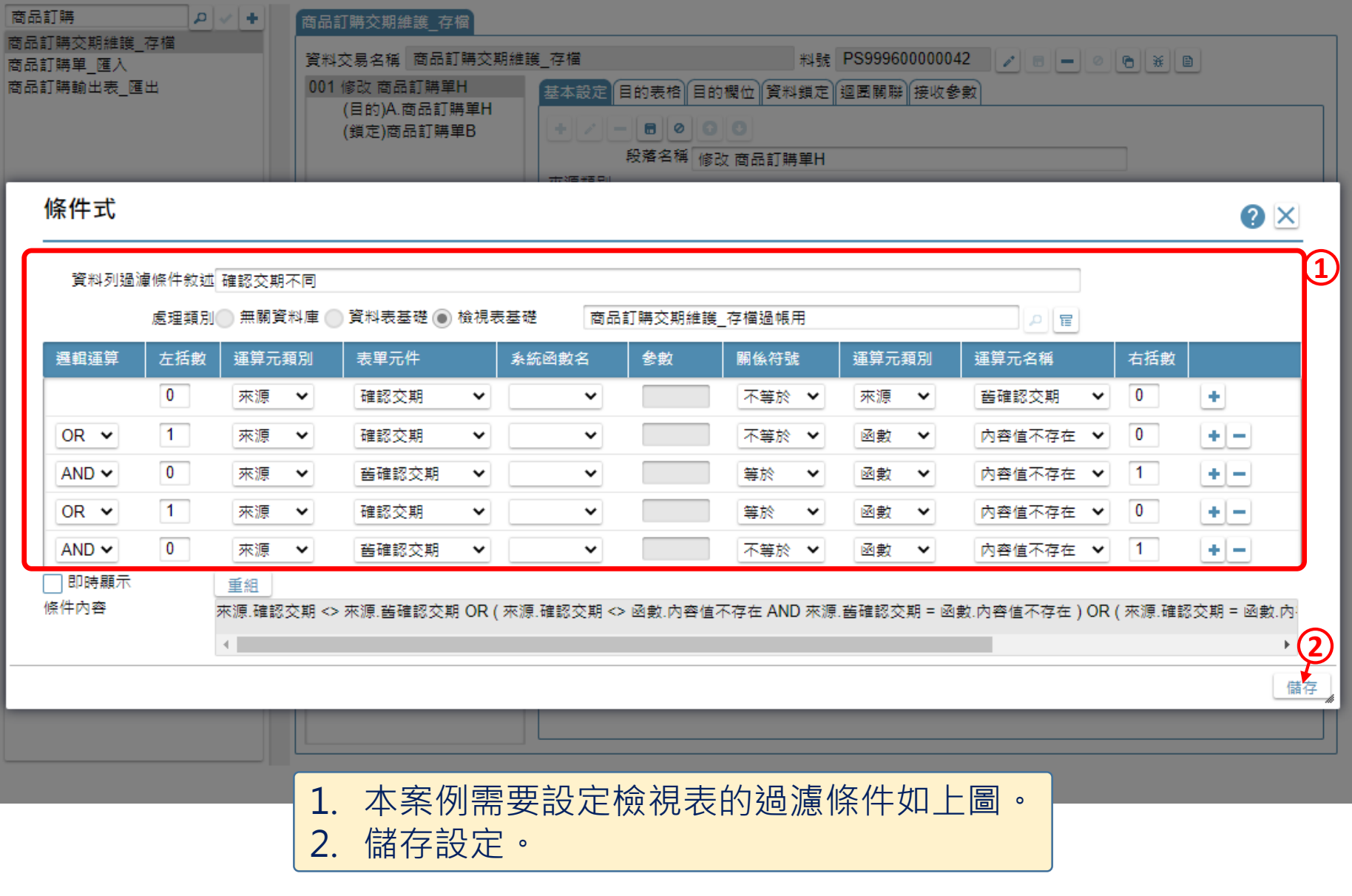

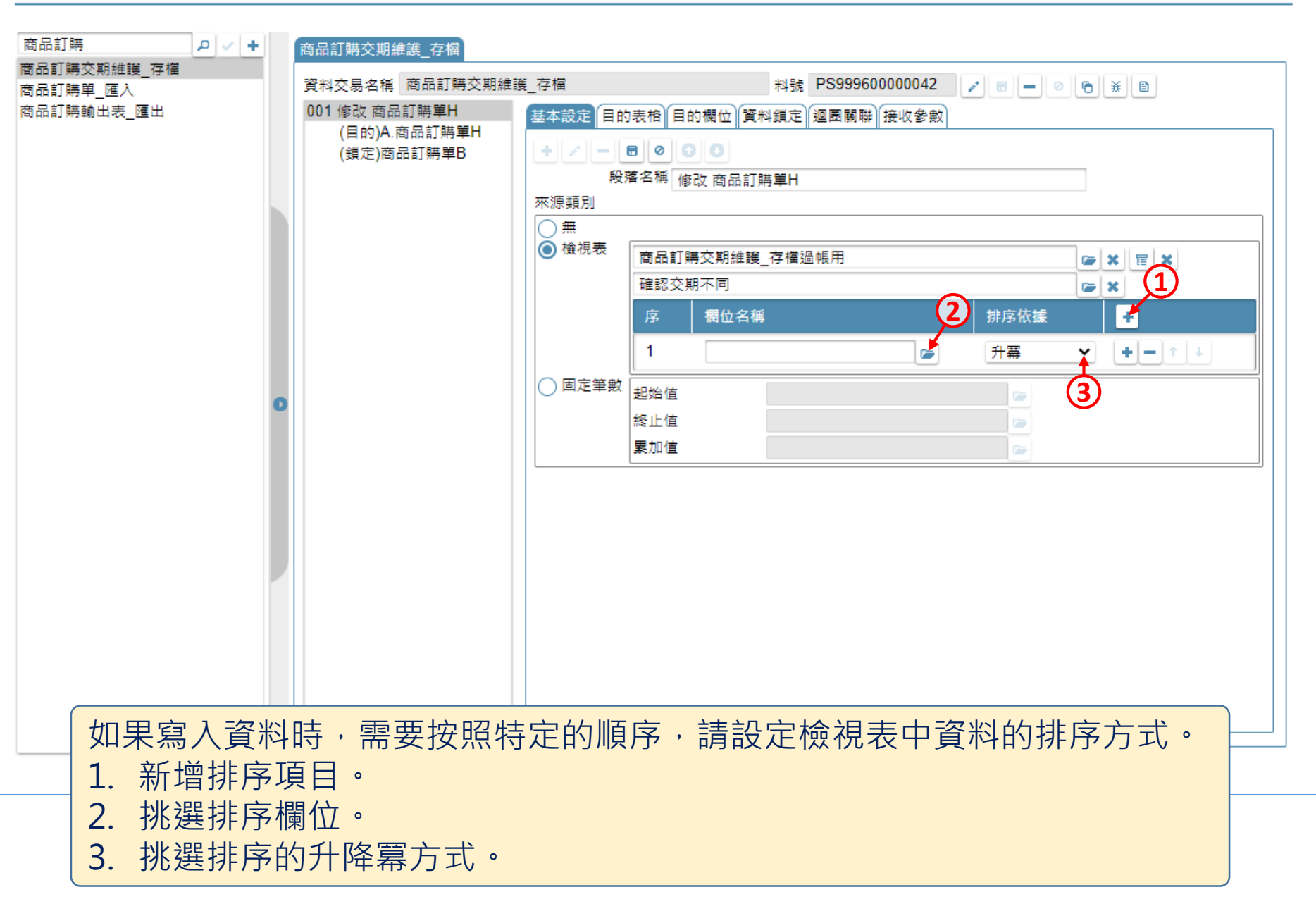

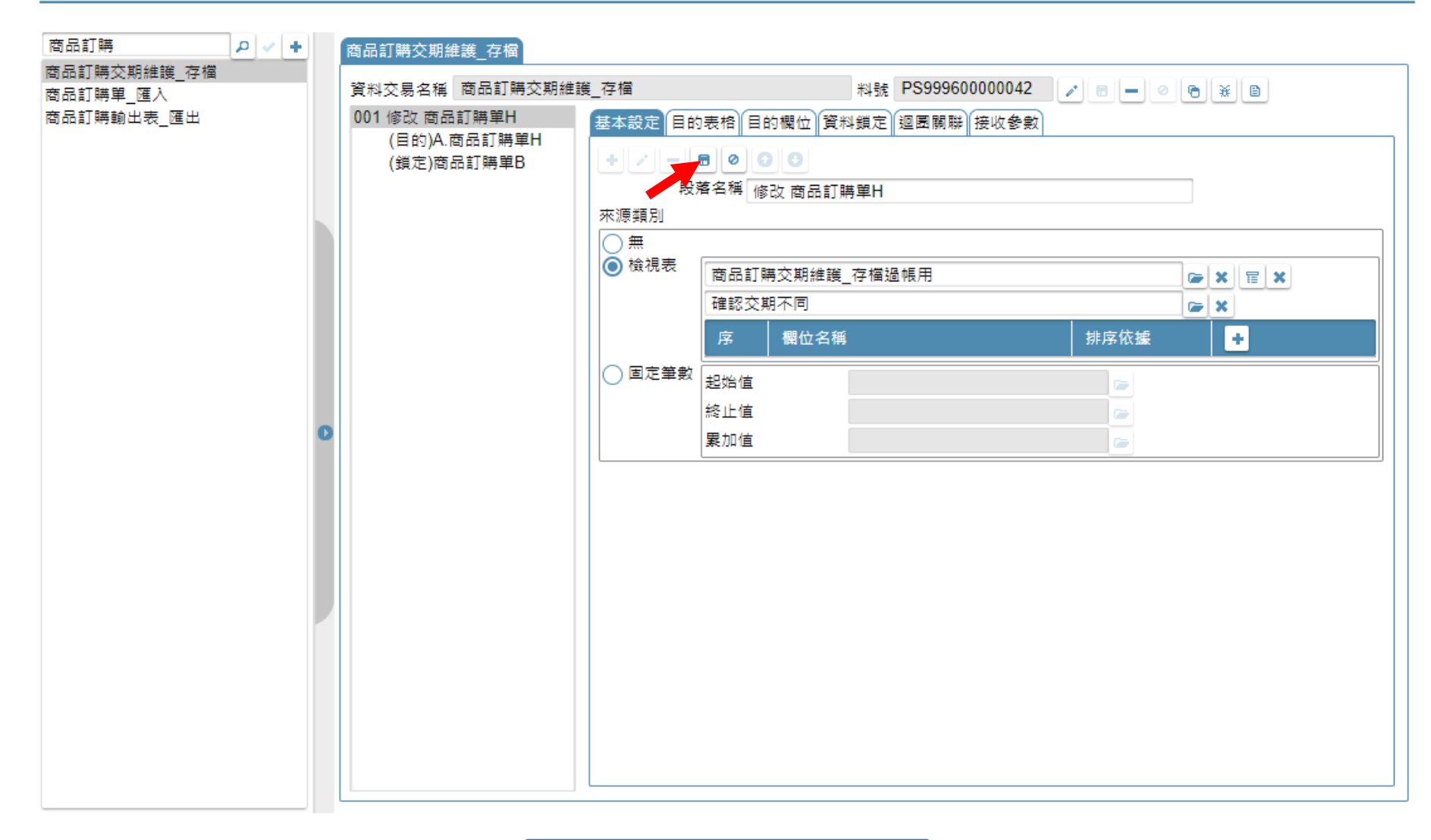

• 儲存本頁籤的設定。

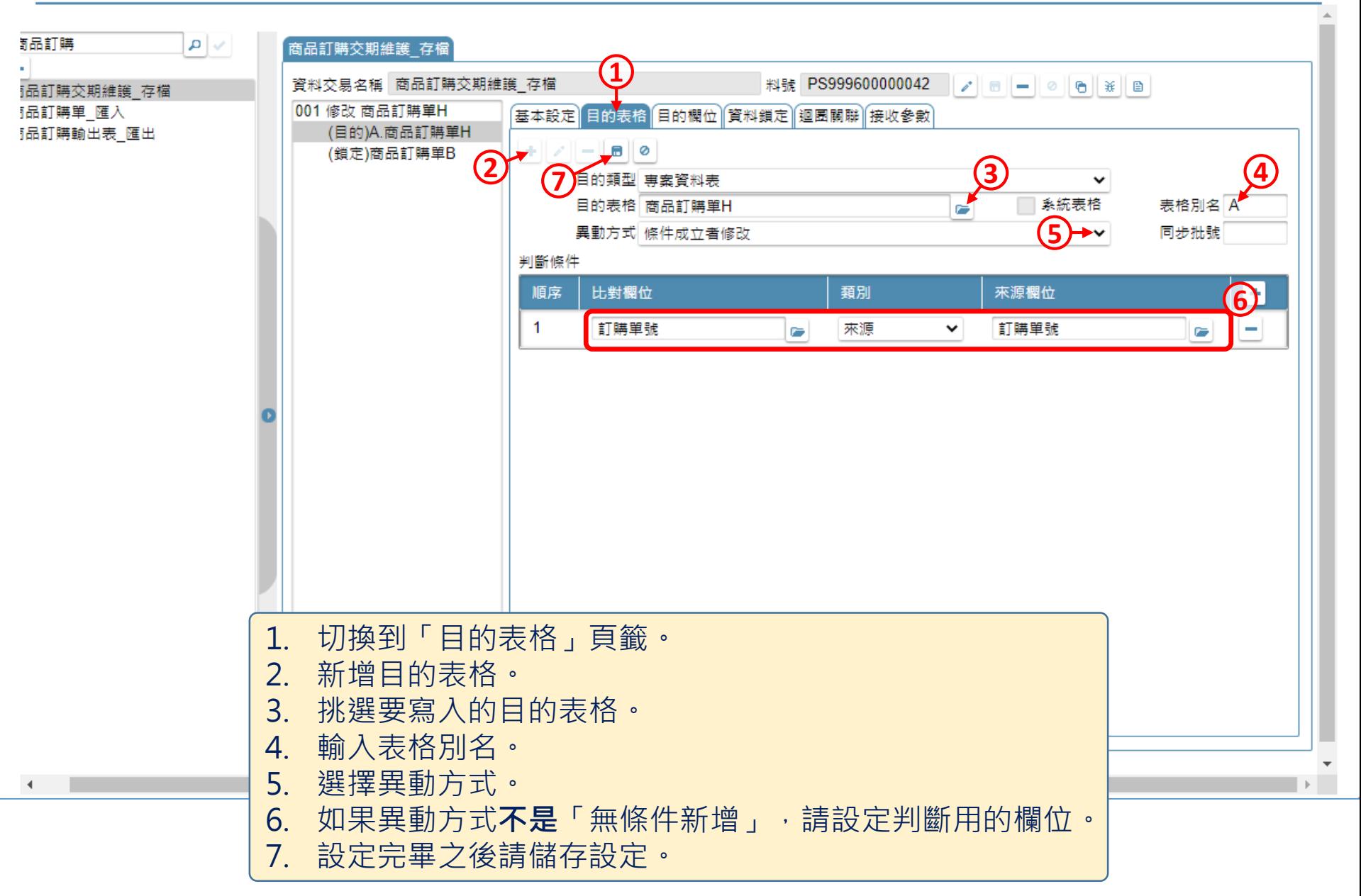